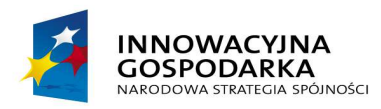

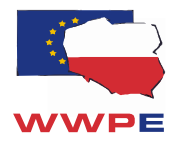

**UNIA EUROPEJSKA** EUROPEJSKI FUNDUSZ ROZWOJU REGIONALNEGO

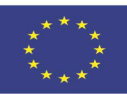

## **Władza Wdrażająca Programy Europejskie**

# **Regulamin przeprowadzania konkursu w ramach Programu Operacyjnego Innowacyjna Gospodarka dla naboru I 2013 r.**

**8. Oś Priorytetowa:** 

**Społeczeństwo informacyjne – zwiększenie innowacyjności gospodarki** 

**Działanie 8.4: "Zapewnienie dostępu do Internetu na etapie** *ostatniej mili***"**

*Regulamin przeprowadzania konkursu został przygotowany w celu przedstawienia zasad aplikowania oraz reguł wyboru projektów do dofinansowania w ramach Działania 8.4 8 Osi Priorytetowej Programu Operacyjnego Innowacyjna Gospodarka. Dokument został opracowany na podstawie obowiązujących przepisów prawa krajowego i wspólnotowego. Jakiekolwiek rozbieżności pomiędzy tym dokumentem a przepisami prawa rozstrzygać należy na rzecz przepisów prawa.* 

#### **§ 1 Słowniczek pojęć używanych w RPK**

- 1. Użyte w Regulaminie przeprowadzania konkursu następujące pojęcia i skróty:
	- Beneficient.
	- Instytucja Pośrednicząca (IP),
	- Instytucja Wdrażająca (IW)
	- Instytucja Zarządzająca (IZ),
	- Urząd Komunikacji Elektronicznej (UKE)
	- Komisja Oceniająca (KO),
	- Wniosek o dofinansowanie,
	- Wnioskodawca,
	- Grupa docelowa,

zostały wyjaśnione w Załączniku nr 4.3 "Opis systemu wdrażania działań" do Szczegółowego Opisu Priorytetów PO IG.

2. Pozostałe definicje:

- 1) **Działanie 8.4**  Działanie 8.4 Programu Operacyjnego Innowacyjna Gospodarka, Zapewnienie dostępu do Internetu na etapie "ostatniej mili";
- 2) **PO IG** Program Operacyjny Innowacyjna Gospodarka, 2007-2013;
- 3) **WWPE** Władza Wdrażająca Programy Europejskie z siedzibą w Warszawie;
- 4) **Projekt** operacja o jasno określonych celach, składająca się z serii robót, działań lub usług, której celem jest wykonanie niepodzielnego zadania, posiadającego sprecyzowany charakter gospodarczy lub techniczny; przedsięwzięcie realizowane w ramach Działania, opisane we wniosku, będące przedmiotem umowy o dofinansowanie projektu zawartej pomiędzy IW a Beneficjentem;
- **5) RPK** Regulamin Przeprowadzania Konkursu dla działania 8.4 PO IG;
- 6) **Społeczeństwo informacyjne**  podstawowymi warunkami, które muszą być spełnione, aby społeczeństwo można było uznać za informacyjne, jest rozbudowana nowoczesna sieć telekomunikacyjna, która swoim zasięgiem obejmuje wszystkich obywateli oraz rozbudowane, dostępne dla wszystkich zasoby informacyjne. Społeczeństwo informacyjne nie tylko posiada rozwinięte środki przetwarzania informacji i komunikowania, lecz środki te są podstawą tworzenia dochodu narodowego i dostarczają źródła utrzymania większości społeczeństwa. Ważnym aspektem społeczeństwa informacyjnego jest kształcenie obywateli, tak by wszyscy mogli w pełni wykorzystywać możliwości, jakie dają środki masowej komunikacji i informacii.
- 7) **Użytkownik końcowy** to podmiot korzystający z publicznie dostępnej usługi telekomunikacyjnej lub żądający świadczenia takiej usługi, dla zaspokojenia własnych potrzeb.
- 8) **Wnioskodawcy powiązani**  to przedsiębiorstwa powiązane w rozumieniu art. 3 ust. 3 Załącznika nr 1 do Rozporządzenia Komisji (WE) 800/2008 z dnia 6 sierpnia 2008 r. uznające niektóre rodzaje pomocy za zgodne ze wspólnym rynkiem w zastosowaniu art. 87 i 88 Traktatu (ogólne rozporządzenie w sprawie wyłączeń blokowych.

#### **§ 2 Podstawa prawna**

Regulacje wspólnotowe:

- 1) Rozporządzenie Rady (WE) nr 1083/2006 z dnia 11 lipca 2006 r. ustanawiające przepisy ogólne dotyczące Europejskiego Funduszu Rozwoju Regionalnego, Europejskiego Funduszu Społecznego oraz Funduszu Spójności i uchylające rozporządzenie (WE) nr 1260/1999 (Dz. Urz. UE L 210 z 31.07.2006 r.);
- 2) Rozporządzenie Komisji (WE) nr 1828/2006 z dnia 8 grudnia 2006 r. ustanawiające szczegółowe zasady wykonania rozporządzenia Rady (WE) nr 1083/2006 ustanawiającego przepisy ogólne dotyczące Europejskiego Funduszu Rozwoju Regionalnego, Europejskiego Funduszu Społecznego oraz Funduszu Spójności oraz rozporządzenia (WE) nr 1080/2006 Parlamentu Europejskiego i Rady w sprawie Europejskiego Funduszu Rozwoju Regionalnego;
- 3) Rozporządzenie Komisji (WE) 800/2008 z dnia 6 sierpnia 2008 r. uznające niektóre rodzaje pomocy za zgodne ze wspólnym rynkiem w zastosowaniu art. 87 i 88 Traktatu (ogólne rozporządzenie w sprawie wyłączeń blokowych).
- 4) Rozporządzenie Komisji (WE) nr 1998/2006 z dnia 15 grudnia 2006 r. w sprawie stosowania art. 87 i 88 Traktatu do pomocy de minimis (Dz. Urz. UE L 379 z 28.12.2006).

Regulacie polskie:

- 1) Program Operacyjny Innowacyjna Gospodarka, 2007-2013 zatwierdzony decyzją Komisji Europejskiej z dnia 1 października 2007 r. (zaktualizowany decyzją KE z dnia 22 grudnia 2011 r.) oraz uchwałą Rady Ministrów Nr 267/2007 z dnia 30 października 2007 r.
- 2) Szczegółowy opis priorytetów Programu Operacyjnego Innowacyjna Gospodarka 2007-2013 *-* dokument opracowany na podstawie Programu Operacyjnego Innowacyjna Gospodarka, 2007-2013
- 3) Ustawa z dnia 6 grudnia 2006 r. o zasadach prowadzenia polityki rozwoju *- (Dz. U. z 2009 Nr 84, poz. 712)*
- 4) Ustawa z dnia. 27 sierpnia 2009 r. o finansach publicznych *(Dz. U. z 2009 Nr 157, poz.1240)*
- 5) Ustawa z dnia 29 stycznia 2004 r. Prawo zamówień publicznych *Dz. U. z 2009 Nr 223, poz. 1778)*
- 6) Ustawa z dnia 30 kwietnia 2004 r. o postępowaniu w sprawach dotyczących pomocy publicznej *(Dz. U. z 2010 Nr 18, poz. 99)*
- 7) Ustawa z dnia 17 lutego 2005 r. o informatyzacji działalności podmiotów realizujących działania publiczne *(Dz. U. z 2005 Nr 64, poz. 565)*
- 8) Ustawa z dnia 7 maja 2010 r. o wspieraniu rozwoju usług sieci telekomunikacyjnych (*Dz. U. z 2010 Nr 106, poz. 675*)
- 9) Rozporządzenie Ministra Rozwoju Regionalnego z dnia 18 grudnia 2009 r. w sprawie warunków i trybu udzielania i rozliczania zaliczek i terminów składania wniosków o płatność w ramach programów finansowanych z udziałem środków europejskich *(Dz. U. z 2009 Nr 223, poz. 1786)*
- 10) Rozporządzenie Ministra Spraw Wewnętrznych i Administracji z dnia 16 września 2010 r. w sprawie udzielania przez Władzę Wdrażającą Programy Europejskie

pomocy finansowej na dostarczenie usługi szerokopasmowego dostępu do Internetu na odcinku "ostatniej mili" w ramach Programu Operacyjnego Innowacyjna Gospodarka, 2007-2013 (Dz. U. z 2010 Nr 170, poz. 1147 z późn. zm.), zwane dalej "Rozporządzeniem"

- 11) Rozporządzenie Rady Ministrów z dnia 29 marca 2010 r. w sprawie zakresu informacji przedstawianych przez podmiot ubiegający się o pomoc de minimis (Dz. U. Nr 53, poz. 311, z późn. zm.).
- 12) Rozporządzenie Rady Ministrów z dnia 29 marca 2010 r. w sprawie zakresu informacji przedstawianych przez podmiot ubiegający się o pomoc de minimis (Dz. U. z 2010 r. Nr 53, poz.311).

#### **§ 3 Postanowienia ogólne**

- 1. Celem Konkursu jest wyłonienie projektów, które w największym stopniu przyczynią się do osiągnięcia celów Programu Operacyjnego Innowacyjna Gospodarka 2007-2013 oraz celów Działania 8.4. określonych w:
	- Szczegółowym opisie priorytetów Programu Operacyjnego Innowacyjna Gospodarka 2007-2013: "stworzenie możliwości bezpośredniego dostarczania usługi szerokopasmowego dostępu do Internetu na etapie tzw. "ostatniej mili" dla grupy docelowej (dostarczanie Internetu bezpośrednio do użytkownika) poprzez wsparcie mikro-, małych i średnich przedsiębiorców zamierzających dostarczać tę usługę na obszarach, na których prowadzenie tej działalności na zasadach rynkowych jest nieopłacalne finansowo".
	- *§ 1 ust. 3 Rozporządzenia Ministra Spraw Wewnętrznych i Administracji z dnia 16 września 2010 r. w sprawie udzielania przez Władzę Wdrażającą Programy Europejskie pomocy finansowej na dostarczenie usługi szerokopasmowego dostępu do Internetu na odcinku "ostatniej mili" w ramach Programu Operacyjnego Innowacyjna Gospodarka, 2007-2013* : "przez dostarczenie usługi szerokopasmowego dostępu do Internetu na odcinku "ostatniej mili" rozumie się podejmowanie przez mikro przedsiębiorstwa, małe przedsiębiorstwa lub średnie przedsiębiorstwa inwestycji polegających na realizacji usługi przyłączenia do sieci w celu dostarczania usługi szerokopasmowego dostępu do Internetu użytkownikowi końcowemu przez zbudowanie infrastruktury telekomunikacyjnej pomiędzy najbliższym lub najbardziej efektywnym punktem dystrybucji Internetu, a użytkownikiem końcowym."
- 2. Kwota środków przeznaczonych na dofinansowanie projektów w ramach Działania 8.4. PO IG wynosi 200 mln EUR (środki Europejskiego Funduszu Rozwoju Regionalnego oraz wkład krajowy). Informacja o kwocie przeznaczonej na daną rundę zawarta jest w ogłoszeniu o naborze wniosków, zamieszczonym na stronie www.wwpe.gov.pl, zakładka Program Operacyjny Innowacyjna Gospodarka.
- 3. Wszelkie terminy realizacji określonych czynności wskazane w Regulaminie, jeśli nie określono inaczej, wyrażone są w dniach kalendarzowych. Jeżeli ostatni dzień terminu przypada na sobotę, lub dzień ustawowo wolny od pracy, za ostatni dzień terminu uważa się następny dzień roboczy po dniu lub dniach wolnych od pracy.

#### **§ 4**

#### **Warunki uczestnictwa w konkursie**

- 1. W ramach Działania 8.4, wsparcie może być udzielone podmiotom wymienionym w § 5 Rozporządzenia.
- 2. Z dofinansowania w ramach Działania 8.4 wykluczone są rodzaje działalności wskazane w § 2 Rozporządzenia.
- 3. Wnioskodawcy oraz projekty muszą spełnić kryteria obowiązujące dla działania, zatwierdzone przez Komitet Monitorujący PO IG, zawarte w Szczegółowym opisie priorytetów Programu Operacyjnego Innowacyjna Gospodarka, 2007-2013 w Załączniku 4.6 *Kryteria wyboru finansowanych operacji* oraz w ogłoszeniu o konkursie.
- 4. **Wnioskodawca w jednej rundzie aplikacyjnej może złożyć tylko jeden wniosek o dofinansowanie na jedno województwo** (maksymalnie 16 wniosków). W przypadku realizacji jednego projektu w kilku województwach uznaje się, że nie można złożyć kolejnych wniosków w tych samych województwach. W przypadku złożenia przez jednego Wnioskodawcę większej liczby wniosków niż jeden, nazwy projektów nie mogą się pokrywać. Dopuszcza się złożenie wniosku obejmującego miejscowości, które nie znajdują się w bezpośredniej bliskości geograficznej
- 5. **Kwota dofinansowania wskazana we wszystkich wnioskach o dofinansowanie przez jednego Wnioskodawcę lub Wnioskodawc**ów powiązanych nie może przekroczyć kwoty przewidzianej na dofinansowania w danej rundzie aplikacyjnej.
- 6. Złożenie przez Wnioskodawcę lub Wnioskodawców powiązanych wniosków z naruszeniem ust. 4 lub 5 stanowi podstawę do odrzucenia wszystkich złożonych wniosków na każdym etapie oceny.

## **§ 5**

#### **Zasady finansowania projektów**

Katalog wydatków kwalifikujących się do objęcia wsparciem w ramach działania 8.4 określono w § 7 - 8 Rozporządzenia.

#### **§ 6 Zasady ubiegania się o wsparcie**

1. Nabór wniosków odbywa się w formie zamkniętych rund aplikacyjnych.

2. Wnioskodawca składa wniosek w terminie wskazanym w ogłoszeniu o naborze wniosków o dofinansowanie dla danej rundy aplikacyjnej, zamieszczonym na stronie internetowej www.wwpe.gov.pl oraz w dzienniku o zasięgu ogólnopolskim. W ogłoszeniu znajduje się również przewidywany termin zakończenia procedury oceny wniosków oraz wysokość budżetu przeznaczonego w danej rundzie aplikacyjnej.

3.Wnioski należy składać na elektronicznym formularzu wniosków zamieszczonym na platformie ePUAP (http://epuap.gov.pl), Warunkiem wysłania wniosku jest posiadanie konta i aktywnego Profilu Zaufanego na platformie ePUAP,

Szczegółowe informacje na temat zakładania konta oraz działania Profilu Zaufanego znajdują się pod adresem internetowym platformy ePUAP: http://epuap.gov.pl

4. Złożenie wniosku o dofinansowanie obejmuje następujące etapy:

- a) Wypełnienie wniosku o dofinansowanie patrz ustęp **5**;
- b) Podpisanie formularza z użyciem Profilu Zaufanego patrz ustęp **6**
- c) Wysłanie formularza wniosku patrz ustęp **7**.

Pominięcie kroku 1 lub 2 oznacza, że wniosek o dofinansowanie nie został złożony.

5. Wnioskodawca wypełnia wniosek o dofinansowanie na elektronicznym formularzu wniosków właściwym dla konkursu w ramach Działania 8.4, który znajduje się na platformie ePUAP. Wniosek należy wypełnić zgodnie z Instrukcją wypełnienia wniosku o dofinansowanie zamieszczoną na stronie www.wwpe.gov.pl, karta Innowacyjna Gospodarka, zakładka Dokumenty/Działanie 8.4.

Wniosek o dofinansowanie uważa się za wypełniony z chwilą uzupełnienia wszystkich pól elektronicznego formularza wniosków i załączenia obligatoryjnych załączników.

Formularz wniosku umożliwia edycję wniosku. Wypełnianie wniosku można prowadzić etapami. Chcąc przerwać wypełnianie wniosku należy zapisać wprowadzone zmiany poprzez naciśnięcie przycisku **Zapisz**. Wniosek zapisany można znaleźć w menu **Moje Dokumenty**, w zakładce **Robocze**.

6. Po prawidłowym i kompletnym uzupełnieniu formularza wniosku i załączeniu obligatoryjnych załączników należy przejść do etapu w którym Wnioskodawca podpisuje wniosek. Wnioskodawca w tym celu wybiera przycisk **Zapisz i przejdź dalej**, co spowoduje przejście do wizualizacji wniosku. Wnioskodawca może podpisać wniosek za pomocą Profilu Zaufanego lub przy pomocy Podpisu Certyfikatem. Po autoryzowaniu podpisu należy wcisnąć przycisk **Dalej**.

Złożony podpis elektroniczny dotyczy treści całego formularza na platformie ePUAP oraz treści załączników składanych w formie elektronicznej.

7. Po podpisaniu wniosku wyświetlona zostaje opcja (**Wyślij**), która po wciśnięciu przesyła wniosek. Po wciśnięciu przycisku **Wyślij** wniosek zostanie poddany walidacji, która potwierdzi prawidłowe uzupełnienie wniosku i załączenie niezbędnych załączników. Pozytywna walidacja oznacza, że zostały uzupełnione wszystkie wymagane pola oraz załączono niezbędne załączniki. Brak wypełnienia wymaganych pól lub nie załączenie obligatoryjnych załączników nie pozwoli na wysłanie wniosku o dofinansowanie.

Wysłany formularz automatycznie kierowany jest na Elektroniczną Skrzynkę Podawczą (ESP) Władzy Wdrażającej Programy Europejskie. Jednoczenie Wnioskodawca otrzymuje Urzędowe Poświadczenie Przedłożenia (UPP). **Właściwym adresem skrytki podawczej dla działania 8.4 PO IG jest: /2yki7sk30g/dzialanie84POIG**

Za datę złożenia wniosku o dofinansowanie uważa się datę wysłania formularza wniosku na platformie ePUAP uwierzytelnionego datą wytworzenia poświadczenia.

Prawidłowo wysłany wniosek odznaczony zostanie komunikatem:

*Dokument "…. xml" został pomyślnie wysłany (w trybie przedłożenia) na adres "/2yki7sk30g/dzialanie84POIG". Dokument został przyjęty, wystawiono UPP*.

Wysłany wniosek zostanie zapisany w skrzynce nadawczej. Można go znaleźć w menu **Moje Dokumenty**, w zakładce **Wysłane**.

8. W razie wystąpienia siły wyższej lub problemów technicznych na platformie ePUAP, które uniemożliwią uzupełnienie i przesłanie formularza wniosku, WWPE dopuszcza możliwość złożenia wniosków w siedzibie WWPE. W takim przypadku dopuszcza się złożenie formularza w wersji doc, zamieszczonego na stronie www.wwpe.gov.pl, karta Innowacyjna Gospodarka, zakładka Dokumenty/Działanie 8.4

## **UWAGA: Nie należy odkładać złożenia wniosku na ostatnie dni trwania naboru, gdyż może to spowodować trudności w terminowym złożeniu wniosku.**

9. Sytuacja, w której wniosek o dofinansowanie zostanie złożony w wersji papierowej nie zwalnia Wnioskodawcy z konieczności posiadania aktywnego Profilu Zaufanego na platformie ePUAP. Obowiązkiem formalnym Wnioskodawcy jest wskazanie we wniosku o dofinansowanie **adresu skrzynki odbiorczej na platformie ePUAP**, która stanowi jeden z podstawowych kanałów komunikacji pomiędzy Wnioskodawcą, a WWPE.

10. Wnioski wraz z załącznikami, o których mowa w punkcie 8 muszą zostać dostarczone w zamkniętej kopercie - drogą pocztową, przesyłką kurierską lub osobiście do biura WWPE w dniach pracy instytucji i w godzinach pracy biura, tj. 8.15- 16.15, na adres:

*Władza Wdrażająca Programy Europejskie ul. Żurawia 6/12 III piętro, pokój 302 00-503 Warszawa* 

Dodatkowo koperta powinna być opatrzona następującym sformułowaniem:

*"Wniosek o dofinansowanie projektu w ramach działania 8.4 Zapewnienie dostępu do Internetu na etapie "ostatniej mili" PO IG"* **oraz** 

- **zawierać pełną nazwę Wnioskodawcy,**
- **adres Wnioskodawcy,**
- **tytuł projektu.**

11. Dla wniosków o dofinansowanie przesyłanych za pośrednictwem poczty, przesyłek kurierskich oraz dla wniosków doręczonych osobiście, za dzień wpływu wniosku uważa się dzień, w którym wniosek został doręczony do sekretariatu WWPE do godziny 16.15. Osoba składająca dokumenty w siedzibie WWPE otrzymuje poświadczenie złożenia wniosku *(na żądanie)*.

O godzinie 16.15 w dniu zamknięcia naboru wniosków wszyscy wnioskodawcy oczekujący na złożenie dokumentów do sekretariatu WWPE otrzymają na wniosku pieczątkę potwierdzającą, że wpłynął on o 16.15 danego dnia.

Wnioski złożone w inny sposób lub po terminie nie zostaną rozpatrzone.

12. Wymagania dodatkowe przy składaniu wniosku w wersji papierowej:

- a) Każdy wniosek powinien być złożony w segregatorze lub skoroszycie (nie zszywany), tworząc odrębny, kompletny dokument.
- b) Załączniki należy oddzielić od siebie stronami zawierającymi numer i tytuł załącznika zgodnie z listą załączników zamieszczoną we wniosku o dofinansowanie.
- c) Wniosek musi zostać wypełniony drukiem maszynowo lub komputerowo. UWAGA: wnioski wypełnione odręcznie nie będą akceptowane.
- d) Formularz wniosku z załącznikami należy złożyć w formie papierowej oraz w formie elektronicznej (na płycie CD/DVD formularz wniosku w formacie możliwym do edycji oraz PDF i zeskanowane załączniki wniosku).
- e) Wersja papierowa wniosku i załączników musi być tożsama z wersją elektroniczną załączoną na płycie CD/DVD.
- f) Strony wniosku należy ponumerować.
- g) Wniosek należy podpisać.

15. Wniosek musi być sporządzony w języku polskim zgodnie z Instrukcją wypełniania wniosku o dofinansowanie realizacji projektu w ramach Programu Operacyjnego Innowacyjna Gospodarka, zamieszczoną na stronie www.wwpe.gov.pl.

16. Wnioskodawca powinien w jasny i precyzyjny sposób przedstawić sposób realizacji projektu oraz osiągnięcia zakładanych celów i rezultatów, w kontekście działania 8.4 PO IG. Wypełniając wniosek należy dokładnie przestrzegać zapisów formularza wniosku *(punkt po punkcie)* Złożony wniosek musi być kompletny, tzn. zawierać wszystkie strony oraz wymagane załączniki, wymienione we wzorze wniosku o dofinansowanie.

17. Złożony wniosek podlega rejestracji poprzez nadanie numeru referencyjnego.

18. Pytania lub wątpliwości związane z konkursem w ramach działania 8.4 można kierować w formie listownej do Wydziału Wdrażania WIG1Władzy Wdrażającej Programy Europejskie, pod numer faksu - *(+48 22)* 420 35 16, mailem na adres poig@wwpe.gov.pl, lub przy pomocy platformy ePUAP na adres skrytki podawczej: /2yki7sk30g/skrytka

Zapytanie powinno zawierać co najmniej wskazanie:

- osoby (imienia i nazwiska) od której pochodzi,
- adresu (kodu pocztowego, miejscowości, ulicy i nr domu),
- przedmiotu sprawy, której dotyczy.

Odpowiedzi na pytania istotne z punktu widzenia potencjalnych wnioskodawców będą udostępniane na stronie internetowej www.wwpe.gov.pl/POIG.

#### **§ 7**

#### **Zasady dokonywania oceny wniosków o dofinansowanie**

#### **1. Zasady dokonywania oceny formalnej**

- 1. Pierwszym etapem oceny wniosków jest ocena formalna, dokonywana przez pracowników WWPE lub osoby zaangażowane do realizacji działania, z zachowaniem bezstronności i poufności, w oparciu o kryteria zatwierdzone przez Komitet Monitorujący PO IG, znajdujące się w Załączniku nr 1.
- 2. Ocena formalna jest dokonywana w systemie 0-1, na karcie oceny formalnej *(liście sprawdzającej)*. Niespełnienie co najmniej jednego z kryteriów formalnych powoduje odrzucenie wniosku o dofinansowanie. Tylko projekty, które spełniły wszystkie kryteria formalne zostaną poddane ocenie merytorycznej.
- 3. W przypadku, gdy wniosek zawiera uchybienia formalne podlegające możliwości uzupełnienia lub poprawienia (tj. nie mające zasadniczego charakteru – błędy pisarskie lub rachunkowe albo inne oczywiste omyłki) do Wnioskodawcy wysyłane

jest wezwanie do usunięcia tych uchybień. Wnioskodawca informowany jest w formie pisemnej o konieczności poprawienia lub uzupełnienia złożonych dokumentów w terminie 10 dni roboczych, liczonych od następnego dnia po dniu wysłania pisma. Termin wniesienia poprawek nie może zostać wydłużony.

Za poinformowanie Wnioskodawcy w formie pisemnej uznaje się przesłanie pisma na adres skrzynki odbiorczej Wnioskodawcy na platformie ePUAP.

Wnioskodawca ma 7 dni na odbiór pisma.

Odbiór pisma przez wnioskodawcę generuje potwierdzenie w postaci UPD (urzędowe poświadczenie doręczenia)

Brak odbioru pisma w przeciągu 7 dni generuje (PND) Poświadczenie Niedoręczenia Dokumentu.

Nieodebranie z platformy ePUAP pisma w przeciągu 7 dni nie stanowi przesłanki do uznania, iż doręczenie jest nieskuteczne.

Potwierdzeniem przekazania informacji do Wnioskodawcy za pośrednictwem, platformy ePUAP jest sporządzenie przez WWPE właściwego raportu wysłania wiadomości z danego kanału/urządzenia komunikacyjnego.

**UWAGA!!!** Sugerujemy, aby Wnioskodawca na koncie ePUAP ustawił subskrypcję informującą o nowych wiadomościach w skrzynce odbiorczej. Aby Wnioskodawca otrzymywał na adres mailowy takie informacje, na platformie ePUAP należy:

- uwierzytelnić się w systemie ePUAP (http://epuap.gov.pl),
- przejść na ekran ustawień składu dokumentów,
- w sekcji Powiadomienia mailowe zaznaczyć opcję *Zawsze*, wpisać właściwy adres email i zapisać zmiany.
- 4. Uchybienia formalne o zasadniczym charakterze, które nie podlegają możliwości poprawy to w szczególności:
	- a) wskazanie we wniosku o dofinansowanie realizacji projektu typu wnioskodawcy nieuprawnionego do ubiegania się o wsparcie w ramach działania 8.4. PO IG.
	- b) wpisanie we wniosku miejscowości, które nie kwalifikują się do wsparcia w ramach działania 8.4 PO IG.
	- c) wpisanie w projekcie planowanej do podłączenia liczby użytkowników końcowych mniejszej niż 40.
	- d) rozpoczęcie realizacji projektu przed dniem złożenia wniosku o dofinansowanie (weryfikowane na podstawie planowanej daty rozpoczęcia realizacji projektu).
	- e) ubieganie się o wsparcie na projekt niższe niż 30 tysięcy złotych.
	- f) przedłożenie wniosku, w którym wskaźniki opłacalności ekonomicznej z uwzględnieniem dotacji (NPV i IRR) wskazują na nieopłacalność inwestycji. W takim przypadku kryterium: W*nioskodawca zapewnia trwałość rezultatów projektu przez okres minimum 3 lat od zakończenia projektu* uznaje się za niespełnione.
- 5. WWPE przesyła wezwanie do uzupełnień wniosku za pomocą elektronicznego kanału komunikacji (platformy ePUAP , pod warunkiem wskazania w odpowiedniej rubryce wniosku o dofinansowanie (zgodnie z Instrukcją wypełnienia wniosku o dofinansowanie) niezbędnych danych kontaktowych (adres skrytki na platformie ePUAP,). Obowiązkiem Wnioskodawcy jest umieszczenie prawidłowych danych do kontaktu we wniosku o dofinansowanie.

W przypadku, gdy wystąpią technicznie problemy z przesłaniem wiadomości poprzez platformę ePUAP, Wnioskodawca będzie zawiadomiony przy pomocy faksu lub poczty elektronicznej. **Nieodebranie z platformy ePUAP stronie Wnioskodawcy nie stanowi przesłanki do uznania, iż doręczenie jest nieskuteczne.**

- 6. WWPE dopuszcza możliwość wykorzystania elektronicznej formy komunikacji przy pomocy platformy ePUAP jako podstawowego kanału komunikacji. O przyjęciu takiej formy komunikacji na etapie aplikowania wniosku o dofinansowanie lub na etapie rozliczania projektu, Wnioskodawca zostanie uprzednio poinformowany przez WWPE. Zasada ta nie dotyczy procedury odwoławczej, zgodnie z którą protest składa się w formie pisemnej, a **złożenie protestu za pomocą faksu, e-maila bądź platformy ePUAP jest bezskuteczne**.
- 7. Usuwając wskazane uchybienia formalne należy stosować się do wskazówek zawartych w otrzymanym zawiadomieniu oraz przestrzegać reguł dotyczących przygotowania dokumentacji konkursowej opisanych w *Instrukcji wypełnienia wniosku o dofinansowanie*.

Usunięcia uchybień dotyczących treści wniosku o dofinansowanie należy dokonać z użyciem formularza wniosków zamieszczonego na platformie ePUAP (dotyczy to również wnioskodawców, którzy złożyli wniosek w formie papierowej) zgodnie z § 6 ust. 5. Następnie należy ponownie podpisać wniosek przy użyciu Profilu Zaufanego (§ 6 ust. 6), i wysłać do WWPE w terminie wskazanym w piśmie z uchybieniami formalnymi. Wnioskodawca, który pierwotny wniosek złożył w formie elektronicznej ma możliwość wykorzystania jego zapisów. Wniosek taki można znaleźć na platformie ePUAP w menu **Moje Dokumenty** w zakładce **Wysłane** i następnie poddać go edycji.

- 8. Konkretne uchybienie wykryte we wniosku i załącznikach można poprawiać tylko raz. Tylko jeden raz Wnioskodawca otrzymuje pismo z wezwaniem do usunięcia uchybień formalnych.
- 9. W przypadku wykrycia nowego błędu, który jest wynikiem poprawy uchybień wskazanych w zawiadomieniu (wcześniej ten błąd nie występował) wniosek podlega odrzuceniu z powodu nie przestrzegania reguł dotyczących przygotowania dokumentacji konkursowej opisanych w *Instrukcji wypełnienia wniosku o dofinansowanie*.
- 10. Poprawiony wniosek o dofinansowanie Wnioskodawca przekazuje do WWPE w wersji elektronicznej przy wykorzystaniu formularza wniosków zamieszczonego na platformie ePUAP. Za dzień doręczenia poprawionego wniosku o dofinansowanie uznaje się dzień wpływu wniosku do siedziby WWPE, który musi nastąpić najpóźniej w 10 dniu roboczym przewidzianym na poprawienie wniosku, liczonym od następnego dnia po dniu wysłania na skrytkę ePUAP Wnioskodawcy pisma przez WWPE.
- 11. Poprawiony lub uzupełniony wniosek podlega ponownej weryfikacji pod kątem spełniania kryteriów oceny formalnej. Wnioski, które nie zostaną w sposób prawidłowy poprawione lub uzupełnione w wyznaczonym terminie, zostają odrzucone. Gdy Wnioskodawca wprowadzi do wniosku poprawki wykraczające poza zakres wskazany przez WWPE w doręczonym wezwaniu do usunięcia uchybień, wniosek podlega odrzuceniu.
- 12. Kwalifikowalność obszaru objętego wnioskiem będzie weryfikowana na podstawie aktualnych dla danego naboru wyników inwentaryzacji zasobów sieci

szerokopasmowego dostępu do Internetu, opublikowanych przez Urząd Komunikacji Elektronicznej. Przed rozpoczęciem konkursu na stronie internetowej WWPE umieszczona zostanie zamknięta lista miejscowości kwalifikujących się do wsparcia w ramach działania 8.4, w których poziom nasycenia usługami szerokopasmowego dostępu do Internetu o przepustowości min. 2 Mb/s w każdej miejscowości wynosi nie więcej niż 30%

- 13. Wprowadzenie do wniosku miejscowości, które nie kwalifikują się do wsparcia w ramach działania 8.4 PO IG (miejscowości spoza opublikowanej listy) traktuje się jako uchybienie formalne, które nie podlega korekcie. Niekwalifikowalność nawet jednej miejscowości w projekcie powoduje jego odrzucenie.
- 14. WWPE informuje wnioskodawców o wynikach oceny formalnej. W przypadku odrzucenia wniosku na etapie oceny formalnej podawana jest przyczyna jego odrzucenia. Informacja zawiera pouczenie o przysługującym środku odwoławczym i nie stanowi decyzji w rozumieniu Kodeksu postępowania administracyjnego.
- 15. Po pozytywnej ocenie formalnej wnioski są rejestrowane w Krajowym Systemie Informatycznym, a następnie poddane zostaną ocenie merytorycznej przeprowadzonej przez Komisję Oceniającą.

## **2. Zasady dokonywania oceny merytorycznej**

- 1. Ocenie merytorycznej podlegają tylko wnioski prawidłowe pod względem formalnym.
- 2. Wnioski są analizowane i oceniane przez KO, powoływaną przez Dyrektora WWPE, na podstawie Porozumienia w sprawie realizacji zadań w ramach Programu Operacyjnego Innowacyjna Gospodarka, 2007-2013 dla osi priorytetowych 7. *Społeczeństwo informacyjne – budowa elektronicznej administracji* oraz 8. - *Społeczeństwo informacyjne – zwiększenie innowacyjności gospodarki*, działania 8.3. *Przeciwdziałanie wykluczeniu cyfrowemu – eInclusion"* i 8.4. *Zapewnienie dostępu do Internetu na etapie "ostatniej mili"* z dnia 1 lutego 2008 r. (z późn. zm).
- 3. W skład KO wchodzi Przewodniczący, Sekretarz oraz członkowie oceniający. Członkami oceniającymi są eksperci z listy zatwierdzonej przez Dyrektora WWPE i bazy ekspertów i/lub przedstawiciele Departamentu Społeczeństwa Informacyjnego MAiC oraz ewentualnie pracownicy IZ i/lub przedstawiciele Władzy Wdrażającej Programy Europejskie. Liczba członków oceniających KO jest adekwatna do liczby wniosków podlegających ocenie, ale nie mniejsza niż 3 osoby. Szczegółowe zasady pracy KO określa Regulamin pracy Komisji Oceniającej.
- 4. Ocena merytoryczna wniosków odbywa się na podstawie zatwierdzonych przez Komitet Monitorujący PO IG kryteriów wyboru projektów, stanowiących załącznik nr 1 do Regulaminu i dokonywana jest na karcie oceny merytorycznej.
- 5. Szczegółowe informacje dotyczące formalnych i merytorycznych kryteriów oceny projektów znajdują się w "Przewodniku po kryteriach wyboru finansowanych operacji w ramach Programu Operacyjnego Innowacyjna Gospodarka, 2007-2013", który znajduje się na stronie www.wwpe.gov.pl, zakładka Program Operacyjny Innowacyjna Gospodarka/Dokumenty. Przewodnik jest dokumentem pomocniczym dla Wnioskodawców i może podlegać zmianom w trakcie realizacji działania.
- 6. Oceniając projekt Komisja może brać pod uwagę wyłącznie informacje zawarte we wniosku oraz wymaganych załącznikach lub w oświadczeniach, czy wyjaśnieniach wnioskodawców, które są załączane do dokumentacji wniosku o dofinansowanie.
- 7. Wnioski złożone w jednej rudzie aplikacyjnej przez jednego Wnioskodawcę lub wnioskodawców powiązanych oceniane są razem przez jedna Komisję Oceniającą. Przy ocenie takich wniosków potencjał techniczny, ekonomiczny i kadrowy oceniany jest łacznie.
- 8. Ocena merytoryczna jest oceną "0-1" i punktową. Niespełnienie przez Wnioskodawcę kryterium ocenianego metodą "0-1" skutkuje odrzuceniem projektu. W przypadku pozostałych kryteriów oceniający przyznaje punkty od zera do maksymalnej wartości określonej dla danego kryterium. Przyznawane są całkowite wartości punktów. W ramach działania 8.4 maksymalna możliwa do uzyskania liczba punktów wynosi 100.
- 9. Do dofinansowania mogą być rekomendowane wnioski, które łącznie:
	- a. spełniają wszystkie kryteria dostępu oceny merytorycznej (0-1),
	- b. uzyskały w trakcie oceny punktowej min. 60% maksymalnej liczby punktów,
	- c. osiągnęły 50% punktów w ramach poszczególnych grup kryteriów merytorycznych (z wyłączeniem grupy 2: Projekt)
- 10. W przypadku, gdy projekt podczas oceny merytorycznej uzyska mniej niż 50% maksymalnej liczby punktów w ramach grupy 3 "Budżet", a w pozostałych kategoriach uzyska co najmniej 50% maksymalnej liczby punktów w ramach danej grupy, KO ma prawo zwrócić się do Wnioskodawcy z propozycją takiej weryfikacji budżetu, która umożliwi przyznanie projektowi co najmniej 50% punktów w ramach grupy 3. KO zwraca się do Wnioskodawcy drogą pisemną(ePUAPem lub emaliem lub faksem) proponując zmiany w budżecie wraz z informacją, iż proponowane zmiany warunkują rekomendowanie projektu do dofinansowania. Wnioskodawca w ciągu 3 dni roboczych od otrzymania pisma ma obowiązek zawiadomić WWPE o podjętej decyzji. Zawiadomienie o decyzji powinno zostać przekazane przez Wnioskodawcę w formie pisemnej. Za datę otrzymania zawiadomienia uznaje się datę wpływu pisma do WWPE (bezpośrednio, faksem, przy pomocy platformy ePUAP, bądź drogą elektroniczną). Brak odpowiedzi od Wnioskodawcy w przewidzianym terminie uznaje się za odmowę weryfikacji budżetu, co oznacza przyjęcie pierwotnej punktacji dla grupy 3. Odpowiedzialność za sprawne działanie ww. kanałów komunikacji ponosi wnioskodawca.
- 11. Ocena projektu może prowadzić do zmniejszenia budżetu wydatków kwalifikujących się do objęcia wsparciem z powodu ich przeszacowania (kryterium efektywności), bądź braku kwalifikowalności. Aby kryterium kwalifikowalności wydatków było spełnione, łączne zmniejszenie może wynosić co najwyżej 10% wartości wydatków kwalifikowalnych wskazanych przez Wnioskodawcę w projekcie. Modyfikacja ta nie może również prowadzić do niewykonalności projektu.
- 12. Każdy wniosek oceniany jest niezależnie przez przynajmniej dwóch członków KO. W przypadku znacznych rozbieżności w ocenie wniosku przeprowadzona zostanie dyskusja w celu wypracowania wspólnego stanowiska, a jeśli rozbieżności nie zostaną usunięte, wniosek zostanie skierowany do oceny przez jeszcze jednego członka KO, którego ocena będzie decydująca.
- 13. Jednostkowe oceny dokonywane przez członków KO mają charakter wewnętrzny. Na ich podstawie KO przygotowuje ostateczną i jednolitą informację o wyniku oceny wraz uzasadnieniem, zgodnie z § 10 ust. 2.
- 14. W przypadku stwierdzenia, podczas oceny merytorycznej, uchybienia formalnego we wniosku, członek KO informuje Sekretarza KO o takim przypadku. Po uznaniu zasadności stwierdzenia, wniosek jest wycofywany z oceny merytorycznej w celu weryfikacji dokonanej oceny formalnej. Po jej zakończeniu wniosek jest poddawany ponownej ocenie merytorycznej, o ile spełnia wszystkie kryteria formalne. Wniosek nie spełniający kryteriów formalnych podlega odrzuceniu.
- 15. KO może dokonywać korekty wydatków kwalifikowalnych. W przypadku stwierdzenia, że dany wydatek nie może zostać uznany za kwalifikowalny, KO ma prawo usunięcia i przeniesienia go do wydatków niekwalifikowalnych. W takim przypadku oceniający stwierdza, że kryterium merytoryczne: "*planowane wydatki są kwalifikowane w ramach działania 8.4*" zostało spełnione i jednocześnie rekomenduje obniżenie kwoty dofinansowania z podaniem kosztu rekomendowanego do wyłączenia wraz z uzasadnieniem. Wnioskodawca jest pisemnie zawiadamiany o decyzji KO (ePUAPem lub emaliem lub faksem)faksem lub ). Wnioskodawca w ciągu 3 dni roboczych wyraża zgodę na usunięcie lub przeniesienie wydatków do wydatków niekwalifikowalnych. Zgodę należy przekazać w formie pisemnej (bezpośrednio, faksem, przy pomocy platformy ePUAP, bądź drogą elektroniczną). Za dzień otrzymania pisma uznaje się dzień wpływu pisma do WWPE. Niezaakceptowanie decyzji KO przez Wnioskodawcę powoduje odrzucenie wniosku z powodu niespełnienia kryteriów merytorycznych. Rekomendowanie zmian w planowanych wydatkach kwalifikowalnych projektu jest możliwe również w sytuacji, gdy dany wydatek został – zdaniem oceniającego – przypisany do nieprawidłowej kategorii budżetowej, co skutkować może uznaniem go za koszt niekwalifikowany projektu. Wówczas Oceniający może zaproponować przeniesienie wydatku do właściwej kategorii bądź stworzenie nowej.
- 16. Po zakończeniu oceny merytorycznej KO sporządza Protokół z prac KO, do którego załącza Listę rankingową projektów rekomendowanych do dofinansowania. W przypadku złożenia, w ramach jednego naboru, wniosków o dofinansowanie obejmujących te same miejscowości, projekt, który uzyska w trakcie oceny merytorycznej mniejszą liczbę punktów, ma prawo do realizacji projektu w przypadku usunięcia powtarzających się miejscowości, zgodnie z zapisami procedury wskazanej w § 9.
- 17. W przypadku zaplanowania przez Wnioskodawcę realizacji projektu przy zastosowaniu technologii radiowego dostępu do Internetu, UKE wyda opinię w zakresie technicznego i ekonomicznego uzasadnienia zastosowania na obszarze realizacji projektu technologii światłowodowej oraz radiowej. Opinia UKE przekazana zostanie KO, która uwzględni ją przy ocenie projektu.
- 18. Okres przypadający na ocenę formalną oraz merytoryczną projektów nie powinien przekroczyć 80 dni roboczych od dnia zamknięcia rundy aplikacyjnej. Czas oceny poszczególnych wniosków może ulec wydłużeniu w przypadku konieczności dokonywania poprawy/uzupełnienia złożonych dokumentów.
- 19. Przed podpisaniem umowy o dofinansowanie, pracownik WWPE podpisujący umowę, w przypadku stwierdzenia uzasadnionego uchybienia formalnego lub merytorycznego ma możliwość cofnięcia wniosku o dofinansowanie do ponownej oceny.

#### **§ 8**

#### **Warunki przyznania dofinansowania oraz zasady tworzenia listy rankingowej**

- 1. Jeżeli w tej samej rundzie aplikacyjnej wpłyną projekty z lokalizacją obejmującą te same miejscowości (częściowo lub całkowicie pokrywające się), dofinansowanie w konkursie na daną miejscowość może otrzymać tylko ten projekt, który uzyska największą liczbę punktów.
- 2. Jeżeli wskaźnik nasycenia usługami szerokopasmowego dostępu do Internetu dla miejscowości, która wystąpiła w projekcie po uwzględnieniu liczby planowanych do podłączenia użytkowników końcowych nie osiągnie 30%, to dana miejscowość w kolejnym konkursie będzie traktowana jako obszar kwalifikowalny dla działania 8.4 PO IG. Aktualizacja inwentaryzacji sieci szerokopasmowego dostępu do Internetu dokonywana będzie przed każdym kolejnym konkursem przez Urząd Komunikacji Elektronicznej i przekazywana WWPE do publikacji na stronie internetowej.
- 3. W przypadku projektów, które w wyniku oceny merytorycznej otrzymały taką samą liczbę punktów oraz których obszar realizacji pokrywa się (częściowo lub całkowicie), kolejnymi elementami warunkującymi umieszczenie projektu na liście rankingowej są następująco:
	- a. Liczba planowanych do podłączenia użytkowników końcowych (wyżej umieszcza się projekt z większą liczbą użytkowników)
	- b. Średnia nasycenia usługami szerokopasmowego dostępu do Internetu (wyżej umieszcza się projekt z niższym średnim wskaźnikiem nasycenia)
	- c. Kolejność wpływu wniosku o dofinansowanie (wyżej umieszcza się projekt, który wpłynął jako pierwszy)
- 4. W przypadku wyczerpania się alokacji dla konkursu i wystąpienia sytuacji, w której projekty otrzymały taką samą liczbę punktów lecz ze względu na ograniczoną alokację, na liście rankingowej można umieścić tylko jeden projekt, należy zastosować zasady pierwszeństwa wskazane w § 8, ust. 3 lit. a, b i c
- 5. Projekty, które pokrywają się całkowicie obszarem świadczenia usług dostępu do szerokopasmowego Internetu z innym lub innymi projektami wyżej ocenionymi w danej rundzie aplikacyjnej, odrzuca się z powodu niższej oceny merytorycznej. W przypadku częściowego powtarzania się miejscowości w kilku projektach, wniosek z wyższą oceną punktową może być realizowany w pełnym zakresie, natomiast wniosek który uzyskał mniejszą liczbę punktów może uzyskać dofinansowanie w przypadku ograniczenia zakresu inwestycji o powtarzające się miejscowości, (§9).
- 6. Procedura związana ze zmianami wniosku polegającymi na ograniczeniu zakresu inwestycji w projektach, które zostały niżej ocenione nie wstrzymuje zatwierdzania listy rankingowej i zawierania umów z Wnioskodawcami, których projekty zostały zakwalifikowane do dofinansowania.
- 7. Warunkiem, który umożliwia zastosowanie powyższej praktyki jest dostępność alokacji na sfinansowanie projektów. WWPE zastrzega możliwość skontaktowania się z ograniczoną liczbą wnioskodawców, jeżeli całkowita wartość dofinansowania z wniosków pokrywających się miejscowościami i jednocześnie niżej ocenionych znacząco przekracza wolną kwotę alokacji. W takim przypadku WWPE skontaktuje się z Wnioskodawcami, których projekty zostały najwyżej ocenione i w których całkowita wartość dofinansowania osiągnie próg 120% wolnej lub zwiększonej przez IZ alokacji dla danej rundy aplikacyjnej.

#### **Zasady oceny wniosków z pokrywającymi się lokalizacjami**

- 1. Wnioskodawcy, których projekty nie znalazły się na liście rankingowej z powodu pokrywających się miejscowości z projektem lub projektami wyżej ocenionymi w jednej rundzie aplikacyjnej, są informowani o możliwości usunięcia pokrywających się miejscowości i odpowiedniego dostosowania kosztorysu projektu (modyfikacja budżetu nie może powodować jego zwiększenia oraz zmiana nie może prowadzić do zmniejszenia wskaźnika: *dzięki realizacji projektu min. 40 użytkowników końcowych uzyska dostęp do Internetu w okresie wymaganej trwałości projektu*). Informacja zawiera pouczenie o przysługujących środkach odwoławczych i nie stanowi decyzji w rozumieniu Kodeksu postępowania administracyjnego. Wnioskodawca ma prawo zrezygnowania z realizacji projektu w większej liczbie miejscowości, niż wynika to z pisma z pokrywającymi się miejscowościami.
- 2. W pierwszej kolejności wysyłane są pisma do wnioskodawców, którzy uzyskali najwyższą liczbę punktów. Jeżeli ta sama miejscowość występuje w kilku projektach każdy kolejny, niżej oceniony projektprzy modyfikacji wniosku musi usunąć miejscowości pokrywające się z wyżej ocenionymi projektami w jednej rundzie aplikacyjnej.
- 3. Procedura odwoławcza wyżej ocenionego wniosku, nie wstrzymuje toku oceny oraz procesu podpisywania umowy projektu, który otrzymał niższą ilość punktów na ocenie merytorycznej.
- 4. Wnioskodawca w terminie 10 dni roboczych zobowiązany jest do modyfikacji wniosku o dofinansowanie wraz z biznes planem zgodnie ze wskazówkami zawartymi w otrzymanym zawiadomieniu oraz zgodnie z regułami dotyczącymi przygotowania dokumentacji konkursowej opisanymi w *Instrukcji wypełnienia wniosku o dofinansowanie*. Nie wolno zmieniać części wniosku o dofinansowanie, które nie zostały wskazane w piśmie do Wnioskodawcy. Wniosek składa się na platformie ePUAP.
- 5. Zmodyfikowany wniosek ocenia się formalnie i merytorycznie w zakresie zmienionych elementów, przy czym w przypadku wykrycia uchybień formalnych nie ma możliwości ponownego poprawienia lub uzupełnienia wniosku (przyspieszona ocena wniosków). Wnioski, w których nadal występują uchybienia formalne, których poprawione lub uzupełnione wersje nie wpłynęły w wyznaczonym terminie lub nie usunięto w nich miejscowości wskazanych w wezwaniu są odrzucane.
- 6. Czas oceny formalnej i merytorycznej zmienionych elementów wniosku o dofinansowanie nie powinien przekraczać 30 dni roboczych. W uzasadnionych przypadkach okres ten może zostać wydłużony.
- 7. W przypadku pozytywnej oceny merytorycznej zmodyfikowanego wniosku, projekt trafia suplementem na listę rankingową. Wnioskodawca otrzymuje informację o wynikach oceny i niezbędnych dokumentach, które należy dostarczyć przed podpisaniem umowy o dofinansowanie, zgodnie z § 10 ust. 2.

## **§ 10 Informacja o wyniku oceny**

1. Poinformowanie Wnioskodawców o wyniku oceny następuje niezwłocznie po zakończeniu oceny projektu.

2. Pismo informujące o wyniku oceny zawiera spójne i pełne uzasadnienie oceny. Od uzasadnienia można odstąpić, jeżeli jednostkowe oceny, o których mowa w § 7 ust. 2 pkt 13, są zbieżne w kwestii spełniania przez wniosek kryteriów dostępu i wysokości przyznanych punktów.

#### **§ 11 Procedura odwoławcza**

- 1. Instytucja Pośrednicząca oraz instytucja informująca Wnioskodawcę o negatywnym wyniku oceny wniosku o dofinansowanie projektu doręcza pisma za pokwitowaniem przez pocztę.
- 2. Procedura odwoławcza od wyników oceny projektów składanych w ramach PO IG przewiduje jeden przesądowy etap postępowania w ramach systemu instytucjonalnego PO IG, co jest zgodne z art.30 b ust. 2 ustawy z dnia 6 grudnia 2006 r. *o zasadach prowadzenia polityki rozwoju (Dz. U. z 2009 Nr 84, poz.712).*
- 3. Środkiem odwoławczym jest protest.
- 4. Protest oznacza pisemne wystąpienie Wnioskodawcy o weryfikację dokonanej oceny projektu w zakresie zgodności oceny z kryteriami wyboru projektów oraz naruszeń o charakterze proceduralnym, które wystąpiły w trakcie oceny i miały wpływ na jej wynik. Złożenie protestu za pomocą faksu, e-maila bądź platformy ePUAP jest bezskuteczne.
- 5. Od rozstrzygnięcia protestu oraz po doręczeniu przez Instytucję Pośredniczącą informacji o nieuwzględnieniu protestu, Wnioskodawcy przysługuje prawo wniesienia skargi do Wojewódzkiego Sądu Administracyjnego na zasadach określonych w ustawie.
- 6. Szczegółowe warunki, terminy i sposób wnoszenia protestu określone są w Załączniku 4.4 do Szczegółowego opisu priorytetów Programu Operacyjnego Innowacyjna Gospodarka 2007-2013.
- 7. Przy wypełnianiu zbiorczej karty po proteście ekspert w uzasadnionych przypadkach może dokonać dodatkowych cięć wydatków niekwalifikowanych (zgodnie z ogólnymi zasadami oceny merytorycznej Regulaminu Przeprowadzania Konkursu § 7 ust. 2 pkt. 11). Sekretarz komisji informuje Wnioskodawcę pismem o koniecznych cięciach.

## **§ 12**

## **Informacja o przyznaniu dofinansowania**

- 1. Lista rankingowa zawierająca wykaz wniosków, które uzyskały wymaganą liczbę punktów, wraz z punktacją, uszeregowanych w kolejności od najwyżej do najniżej punktowanego, a także wykaz wniosków nie spełniających kryteriów oceny merytorycznej przesyłane są do IP. IP dokonuje akceptacji listy, a następnie przekazuje ją do IZ w celu jej zatwierdzenia.
- 2. Przed zatwierdzeniem listy rankingowej przez Instytucję Zarządzającą WWPE powiadamia Wnioskodawców, których projekty trafiły na listę projektów rekomendowanych do dofinansowania o wstępnych wynikach oceny merytorycznej oraz zwraca się z prośbą o przesłanie dokumentów niezbędnych do podpisania umowy o dofinansowanie w terminie 14 dni.
- 3. Po otrzymaniu informacji o zatwierdzeniu przez IZ listy rankingowej projektów, WWPE ogłasza na swojej stronie internetowej listę projektów rekomendowanych

do wsparcia oraz pisemnie informuje każdego z Wnioskodawców o pozytywnym lub negatywnym wyniku oceny.

- 4. WWPE zawiera umowy o dofinansowanie, zgodne ze wzorem umieszczonym na stronie www.wwpe.gov.pl, zakładka Program Operacyjny Innowacyjna Gospodarka/Dokumenty.
- 5. Po zatwierdzeniu przez IZ listy rankingowej projektów, WWPE wzywa Wnioskodawców do dostarczenia dokumentów niezbędnych do podpisania umowy o dofinansowanie – załącznik nr 2 do Regulaminu - oraz przygotowuje umowę.
- 6. Wnioskodawca po otrzymaniu pisma informującego o pozytywnej ocenie projektu, zobowiązany jest w terminie 14 dni od dnia otrzymania niniejszego pisma do dostarczenia kompletnych dokumentów niezbędnych do zawarcia umowy o dofinansowanie wymienionych w załączniku nr 2 do Regulaminu.

Niedostarczenie przez Wnioskodawcę dokumentów niezbędnych do zawarcia umowy o dofinansowanie w ww. terminie bez podania usprawiedliwionych przyczyn skutkuje odmową przyznania dofinansowania.

- 7. Po uwzględnieniu przyczyn niedostarczenia dokumentów do podpisania umowy o dofinansowanie WWPE wyznacza ostateczny termin dostarczenia wszystkich wymaganych dokumentów. W przypadku przekroczenia wskazanego w wezwaniu terminu lub dostarczenia niekompletnej dokumentacji, WWPE odrzuca wniosek o dofinansowanie i występuje do Instytucji Pośredniczącej i Zarządzającej o zmianę i usunięcie projektu z listy rankingowej
- 8. Nie później niż w terminie 14 dni po otrzymaniu poprawnych dokumentów, WWPE parafuje umowę o dofinansowanie i przesyła Wnioskodawcy do podpisu.
- 9. Beneficjent podpisuje dwa egzemplarze umowy i odsyła do WWPE w terminie wskazanym w piśmie przewodnim, nie później niż 14 dni od dnia otrzymania umów. Nieodesłanie podpisanych umów w wyznaczonym terminie lub wszelkie modyfikacje zapisów umowy, stanowią podstawę do jej wypowiedzenia i odebrania dofinansowania.
- 10. WWPE podpisuje dwa egzemplarze umowy i odsyła jeden do beneficjenta.

#### **§ 12 Postanowienia końcowe**

- 1. W trakcie trwania konkursu RPK może podlegać zmianom z zastrzeżeniem przepisów ustawy z dnia 6 grudnia 2006 r. o zasadach prowadzenia polityki rozwoju. Możliwe są jedynie zmiany doprecyzowujące – w takiej sytuacji beneficjenci zostaną każdorazowo poinformowani o wprowadzonych zmianach w komunikacie na stronie internetowej. www.wwpe.gov.pl, zakładka Program Innowacyjna Gospodarka.
- 2. Wnioskodawca ma obowiązek niezwłocznego informowania IW o każdej zmianie danych adresowych pod rygorem, że doręczenie pisma przez IW pod dotychczas znany adres (również adres skrzynki odbiorczej na platformie ePUAP, numer fax oraz adres poczty elektronicznej) Wnioskodawcy zostanie uznane za skuteczne.
- 3. Wnioskodawca, który złoży wniosek o dofinansowanie w ramach działania 8.4 zobowiązuje się do niedokonywania czynności rozporządzających na inny podmiot praw i obowiązków, wynikających z zapisów wniosku o dofinansowanie bez uprzedniej zgody WWPE. Zatem w przypadku zamiaru dokonania zmian prawno-organizacyjnych podmiotu, który ubiega się o dofinansowanie, WWPE każdorazowo musi być o tym powiadomiona i musi na tego typu zmiany wyrazić zgodę**.** Złożony wniosek o

dofinansowanie jest zawsze analizowany w odniesieniu do sytuacji organizacyjnomajątkowej firmy beneficjenta. Zatem nowy właściciel musi spełniać warunki brzegowe Programu tak samo jak beneficjent, zarówno na etapie weryfikacji wniosku jak i w momencie podpisywania umowy.

W przypadku dokonania zmian prawno-organizacyjnych wnioskodawcy (np. sprzedaży przedsiębiorstwa lub udziałów w przedsiębiorstwie) bez otrzymania zgody WWPE na taką zmianę, WWPE ma prawo nie podpisać umowy o dofinansowanie.

4. Władza Wdrażająca Programy Europejskie nie jest administratorem portalu ePUAP, nie ponosi odpowiedzialności za prawidłowość funkcjonowania rozwiązań informatycznych i technicznych tego portalu i nie udziela informacji na temat jego funkcjonowania. Do tego jest powołany zespół Service Desk systemu ePUAP, dostępny pod **telefonem (22) 544 13 90** w dni robocze, godz. 8.00-16.00 oraz pod adresem e-mail: epuap@mswia.gov.pl.

#### **Załączniki do RPK:**

- 1. Lista kryteriów formalnych i merytorycznych
- 2. Lista dokumentów niezbędnych do podpisania umowy

## **Załącznik 1**

#### **Kryteria formalne oraz merytoryczne wyboru finansowanych operacji w ramach działania 8.4 Programu Operacyjnego Innowacyjna Gospodarka, 2007-2013**

## **Kryteria formalne**

#### **Kryteria formalne dla działania 8.4:**

## **Wymogi formalne - wniosek:**

- − złożenie wniosku we właściwej instytucji,
- − złożenie wniosku w ramach właściwego działania/poddziałania,
- − złożenie wniosku w terminie wskazanym przez instytucję odpowiedzialną za nabór projektów,
- kompletność dokumentacji wymaganej na etapie aplikowania,
- wniosek wraz z załącznikami został przygotowany zgodnie z właściwą instrukcją.

## **Wymogi formalne - Wnioskodawca:**

- − kwalifikowalność wnioskodawcy w ramach działania,
- − Wnioskodawca prowadzi działalność (jeśli dotyczy) i ma siedzibę, a w przypadku osoby fizycznej – miejsce zamieszkania na terenie Rzeczypospolitej Polskiej,
- − Wnioskodawca nie podlega wykluczeniu z ubiegania się o dofinansowanie na podstawie art. 207 ustawy z dnia 27 sierpnia 2009 r. o finansach publicznych.

## **Wymogi formalne - projekt:**

- − projekt jest realizowany na terytorium Rzeczypospolitej Polskiej,
- − realizacja przedsięwzięcia mieści się w ramach czasowych działania 8.4. PO IG,
- − wnioskowana kwota wsparcia jest zgodna z zasadami finansowania projektów obowiązujących dla działania 8.4.,
- **-** przedmiot projektu nie dotyczy rodzajów działalności wykluczonych z możliwości uzyskania wsparcia w ramach danego działania PO IG (jeśli dotyczy)

## **Kryteria formalne specyficzne dla działania 8.4:**

- − dzięki realizacji projektu min. 40 użytkowników końcowych uzyska dostęp do Internetu w okresie wymaganej trwałości projektu,
- − na obszarze objętym projektem poziom nasycenia usługami szerokopasmowego dostępu do Internetu o przepustowości min. 2 Mb/s w każdej miejscowości objętej projektem wynosi nie więcej niż 30%,
- − Wnioskodawca zapewnia trwałość rezultatów projektu przez okres minimum 3 lat od zakończenia projektu,
- − projekt nie został rozpoczęty przed dniem złożenia wniosku o dofinansowanie,
- − Wnioskodawca wskazał liczbę planowanych do podłączenia użytkowników końcowych w każdej miejscowości objętej projektem,
- − okres realizacji projektu nie jest dłuższy niż 24 miesiące.

## **Kryteria merytoryczne**

## **Kryteria merytoryczne dla działania 8.4:**

## **Kryteria dostępu: 0-1**

- przedmiot projektu jest zgodny z celami PO IG oraz działania 8.4 PO IG
- harmonogram jest
	- − przejrzysty,
		- − wykonalny/możliwy do przeprowadzenia,
		- − uwzględnia czas niezbędny na przeprowadzenie procedur przetargowych i wpływ czynników zewnętrznych,
- wskaźniki produktu i rezultatu są:
	- − obiektywnie weryfikowalne,
	- − odzwierciedlają założone cele projektu,
	- − adekwatne dla danego rodzaju projektu,
	- − realne do osiągnięcia,
- projekt ma co najmniej neutralny wpływ na polityki horyzontalne UE wymienione w art. 16 i 17 Rozporządzenia Rady (WE) nr 1083/2006
- wykazane zostały korzyści społeczno-ekonomiczne realizacji projektu (racjonalność z perspektywy ekonomiczno-społecznej)
- planowane wydatki są kwalifikowalne w ramach działania 8.4
- planowane wydatki są uzasadnione, racjonalne i adekwatne do zakresu i celów projektu

## **Grupa 1: Wnioskodawca**

- Wnioskodawca posiada odpowiedni potencjał techniczny, ekonomiczny i kadrowy, pozwalający na realizację projektu – 12 pkt,
- Wnioskodawca posiada doświadczenie w zakresie realizacji i zarządzania projektami dotyczącymi budowy sieci szerokopasmowego dostępu do Internetu – 5 pkt,
- Wnioskodawca posiada doświadczenie w zakresie realizacji i zarządzania projektami dotyczącymi świadczenia usług dostępu do Internetu dla użytkowników końcowych – 6 pkt,

## **Grupa 2: Projekt**

- zaproponowane rozwiązania techniczne są efektywne i uwzględniają specyfikę terenu, na którym prowadzony będzie projekt -35 pkt,
- realizacja projektu przewidziana jest w miejscowościach o niskim nasyceniu usługami szerokopasmowego dostępu do Internetu – 12 pkt,

## **Grupa 2: Budżet**

środki wykorzystane są w sposób efektywny *(relacja nakład/ rezultat) –* 30 pkt

## **Załącznik 2**

## **Lista dokumentów które muszą być dostarczone przed podpisaniem umowy**

Na wezwanie WWPE Wnioskodawca dostarcza następujące dokumenty niezbędne do zawarcia umowy:

- Dokument potwierdzający prawo do reprezentacji Beneficjenta (KRS lub wyciąg z EDG,
- W przypadku reprezentowania Beneficjenta przez inną osobę/podmiot niż uwidoczniony w dokumencie rejestrowym - również pełnomocnictwo/upoważnienie Beneficjenta do zawarcia Umowy wystawione w formie aktu notarialnego lub zawierające podpis notarialne poświadczony,
- Zaświadczenie z banku o wyodrębnionym numerze bankowym na realizację projektu,
- Wystawione nie wcześniej niż 3 miesiące przed dniem złożenia wniosku zaświadczenia z Urzędu Skarbowego i Zakładu Ubezpieczeń Społecznych o niezaleganiu z należnościami wobec Skarbu Państwa. W przypadku, gdy Wnioskodawcą są wspólnicy spółki cywilnej – zaświadczenia wszystkich wspólników oraz spółki cywilnej,
- Deklaracja Wnioskodawcy o niekaralności. W przypadku, gdy Wnioskodawcą są wspólnicy spółki cywilnej lub spółka jawna – deklaracje przedstawiają wszyscy wspólnicy; w przypadku osób prawnych, deklarację przedstawiają osoby będące członkami organów zarządzających albo wspólnicy Wnioskodawcy nieposiadającego organu zarządzającego, zgodnie z KRS Wnioskodawcy (w odpowiednim formacie dla osób fizycznych lub dla Wnioskodawców nie będących osobami fizycznymi),
- Oświadczenie o spełnianiu kryteriów MŚP (według wzoru dostępnego na stronie WWPE),
- Formularz informacji przedstawianych przy ubieganiu się o pomoc inną niż pomoc de minimis lub pomoc de minimis w rolnictwie lub rybołówstwie przygotowany zgodnie z załącznikiem do rozporządzenia Rady Ministrów z dnia 29 marca 2010 r. w sprawie zakresu informacji przedstawianych przez podmiot ubiegający się o pomoc inną niż pomoc de minimis lub pomoc de minimis w rolnictwie lub rybołówstwie (Dz. U. 2010 nr 53 poz. 312),Oświadczenie Wnioskodawcy o nieotrzymaniu pomocy przeznaczonej na te same koszty kwalifikujące się do objęcia wsparciem, na pokrycie których Wnioskodawca ubiega się o pomoc publiczną w ramach projektu – jeśli dotyczy.
- Oświadczenie Wnioskodawcy albo kopie zaświadczeń o otrzymanej przez Wnioskodawcę pomocy de minimis w okresie bieżącego roku podatkowego i dwóch poprzednich lat podatkowych poprzedzających dzień złożenia niniejszej dokumentacji w WWPE (w EUR i PLN). Oświadczenie lub kopie zaświadczeń należy załączyć, jeżeli we wskazanym okresie Wnioskodawca otrzymał pomoc de minimis. W przypadku, gdy Wnioskodawca nie otrzymał w tym okresie pomocy de minimis należy załączyć oświadczenie o nieotrzymaniu takiej pomocy w tym okresie.
- Formularz informacji przedstawianych przy ubieganiu się o pomoc de minimis przygotowany zgodnie z załącznikiem do rozporządzenia Rady Ministrów z dnia 29 marca 2010 r. w sprawie zakresu informacji przedstawianych przez podmiot ubiegający się o pomoc de minimis (Dz. U. z 2010 r. Nr 53 poz. 311) – formularz wymagany w przypadku, gdy Wnioskodawca w ramach projektu ubiega się o pomoc de minimis.
- Potwierdzone za zgodność z oryginałem kopie sprawozdań finansowych za okres 3 ostatnich lat obrotowych sporządzone zgodnie z przepisami o rachunkowości (nie dotyczy wnioskodawców, którzy na podstawie odrębnych przepisów nie mają obowiązku sporządzania sprawozdań finansowych),
- Oświadczenie o kwalifikowalności rat kapitałowych z tytułu leasingu prowadzącego do przeniesienia własności środków trwałych na korzystającego (w przypadku finansowania projektu leasingiem),
- Harmonogram rzeczowo-finansowy,
- Oświadczenie o kwalifikowalności VAT (załącznik wymagany w przypadku, gdy podatek VAT jest wydatkiem kwalifikowanym w projekcie),
- Na żądanie WWPE potwierdzenie posiadania środków finansowych na zapewnienie wkładu własnego niezbędnego do realizacji projektów (w przypadku kilku projektów kwota zabezpieczająca wkład własny powinna dotyczyć sumy wkładu własnego we wszystkich projektach),
- Inne dokumenty uznane przez WWPE za niezbędne do podpisania umowy.

Przez kopię potwierdzoną za zgodność z oryginałem należy rozumieć:

- kopię dokumentu zawierającą klauzulę "za zgodność z oryginałem" umieszczoną na każdej stronie dokumentu wraz z czytelnym podpisem (imię i nazwisko) osoby uprawnionej do reprezentacji, lub
- kopię dokumentu zawierającą na pierwszej stronie dokumentu klauzulę "za zgodność z oryginałem od strony ... do strony... " oraz czytelny podpis (imię i nazwisko) osoby uprawnionej do reprezentacji, a także parafki na każdej stronie dokumentu.